## SAP ABAP table CRMS MKTPPG PARAM FOR RULES {parameters from customizing used for rules}

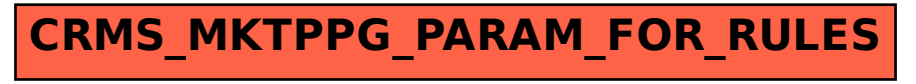